# Package 'pastclim'

June 19, 2024

<span id="page-0-0"></span>Type Package Title Manipulate Time Series of Palaeoclimate Reconstructions Version 2.1.0 Maintainer Andrea Manica <am315@cam.ac.uk> Description Methods to easily extract and manipulate palaeoclimate reconstructions for ecological and anthropological analyses, as described in Leonardi et al. (2023) [<doi:10.1111/ecog.06481>](https://doi.org/10.1111/ecog.06481). License CC BY 4.0 Language en-GB URL <https://github.com/EvolEcolGroup/pastclim>, <https://evolecolgroup.github.io/pastclim/> BugReports <https://github.com/EvolEcolGroup/pastclim/issues> Encoding UTF-8 LazyData true LazyDataCompression xz RoxygenNote 7.3.1 **Depends** R ( $>= 4.0.0$ ), terra ( $>= 1.7.18$ ) Imports curl, lubridate, methods, ncdf4, utils, xml2, sf Suggests ggplot2, httr, knitr, rmarkdown, spelling, testthat (>= 3.0.0) VignetteBuilder knitr Config/testthat/edition 3 NeedsCompilation no Author Michela Leonardi [aut], Emily Y. Hallet [ctb], Robert Beyer [ctb], Mario Krapp [ctb], Andrea V. Pozzi [ctb], Andrea Manica [aut, cre] Repository CRAN Date/Publication 2024-06-19 15:40:02 UTC

# **Contents**

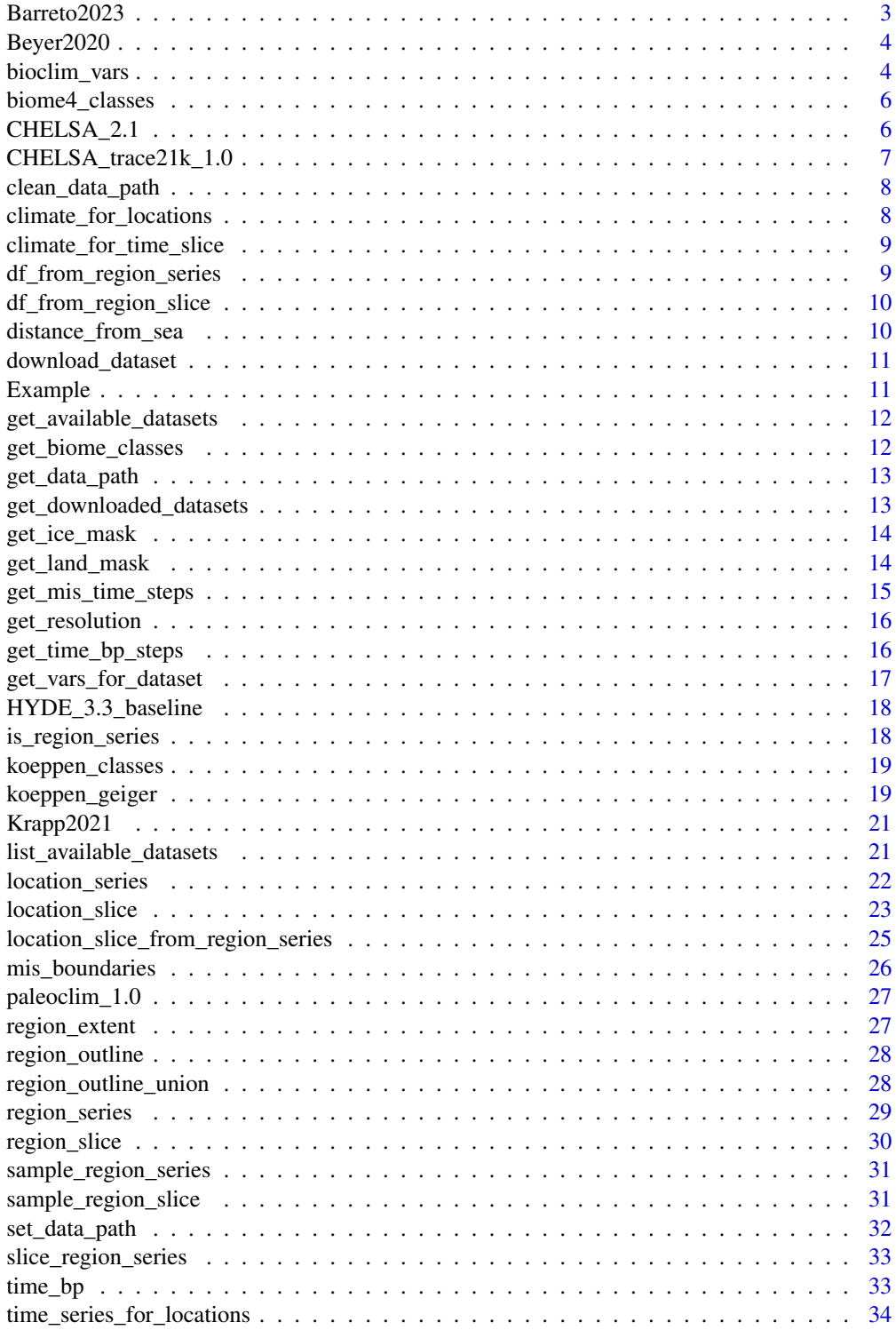

#### <span id="page-2-0"></span>Barreto2023 3

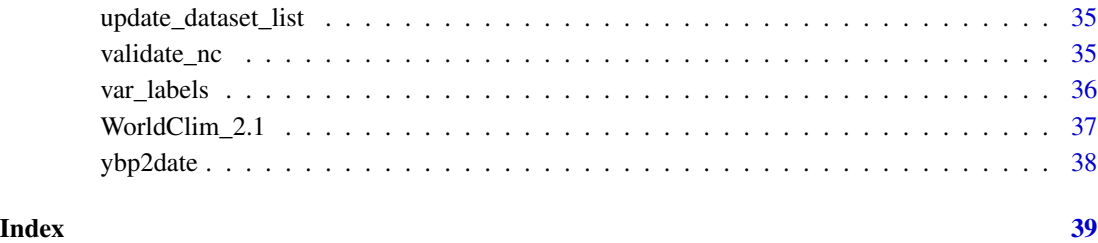

Barreto2023 *Documentation for the Barreto et al 2023 dataset*

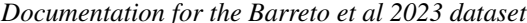

#### **Description**

Spatio-temporal series of monthly temperature and precipitation and 17 derived bioclimatic variables covering the last 5 Ma (Pliocene–Pleistocene), at intervals of 1,000 years, and a spatial resolution of 1 arc-degrees (see Barreto et al., 2023 for details).

#### Details

PALEO-PGEM-Series is downscaled to  $1 \times 1$  arc-degrees spatial resolution from the outputs of the PALEO-PGEM emulator (Holden et al., 2019), which emulates reasonable and extensively validated global estimates of monthly temperature and precipitation for the Plio-Pleistocene every 1 kyr at a spatial resolution of  $\sim$ 5  $\times$  5 arc-degrees (Holden et al., 2016, 2019).

PALEO-PGEM-Series includes the mean and the standard deviation (i.e., standard error) of the emulated climate over 10 stochastic GCM emulations to accommodate aspects of model uncertainty. This allows users to estimate the robustness of their results in the face of the stochastic aspects of the emulations. For more details, see Section 2.4 in Barreto et al. (2023).

Note that this is a very large dataset, with 5001 time slices. It takes approximately 1 minute to set up each variable when creating a region\_slice or region\_series. However, once the object has been created, other operations tend to be much faster (especially if you subset the dataset to a small number of time steps of interest).

IMPORTANT: If you use this dataset, make sure to cite the original publications:

Barreto, E., Holden, P. B., Edwards, N. R., & Rangel, T. F. (2023). PALEO-PGEM-Series: A spatial time series of the global climate over the last 5 million years (Plio-Pleistocene). Global Ecology and Biogeography, 32, 1034-1045, [doi:10.1111/geb.13683](https://doi.org/10.1111/geb.13683)

Holden, P. B., Edwards, N. R., Rangel, T. F., Pereira, E. B., Tran, G. T., and Wilkinson, R. D. (2019): PALEO-PGEM v1.0: a statistical emulator of Pliocene–Pleistocene climate, Geosci. Model Dev., 12, 5137–5155, [doi:10.5194/gmd1251372019.](https://doi.org/10.5194/gmd-12-5137-2019)

<span id="page-3-0"></span>

This dataset covers the last 120k years, at intervals of 1/2 k years, and a resolution of 0.5 degrees in latitude and longitude.

#### Details

IMPORTANT: If you use this dataset, make sure to cite the original publication:

Beyer, R.M., Krapp, M. & Manica, A. High-resolution terrestrial climate, bioclimate and vegetation for the last 120,000 years. Sci Data 7, 236 (2020). [doi:10.1038/s4159702005521](https://doi.org/10.1038/s41597-020-0552-1)

The version included in pastclim has the ice sheets masked, as well as internal seas (Black and Caspian Sea) removed. The latter are based on:

<https://www.marineregions.org/gazetteer.php?p=details&id=4278>

<https://www.marineregions.org/gazetteer.php?p=details&id=4282>

As there is no reconstruction of their depth through time, modern outlines were used for all time steps.

Also, for bio15, the coefficient of variation was computed after adding one to monthly estimates, and it was multiplied by 100 following <https://pubs.usgs.gov/ds/691/ds691.pdf>

Changelog

v1.1.0 Added monthly variables. Files can be downloaded from: [https://zenodo.org/deposit/](https://zenodo.org/deposit/7062281) [7062281](https://zenodo.org/deposit/7062281)

v1.0.0 Remove ice sheets and internal seas, and use correct formula for bio15. Files can be downloaded from: [doi:10.6084/m9.figshare.19723405.v1](https://doi.org/10.6084/m9.figshare.19723405.v1)

bioclim\_vars *Compute bioclimatic variables*

#### Description

Function to compute "bioclimatic" variables from monthly average temperature and precipitation data. For modern data, this variables are generally computed using min and maximum temperature, but for many palaeoclimatic reconstructions only average temperature is available. Most variables, with the exception of BIO02 and BIO03, can be rephrased meaningfully in terms of mean temperature. This function is a modified version of predicts::bcvars.

# bioclim\_vars 5

#### Usage

```
bioclim_vars(prec, tavg, ...)
## S4 method for signature 'numeric,numeric'
bioclim_vars(prec, tavg)
## S4 method for signature 'SpatRaster, SpatRaster'
bioclim_vars(prec, tavg, filename = ", ...)
## S4 method for signature 'SpatRasterDataset, SpatRasterDataset'
bioclim_vars(prec, tavg, filename = ", ...)
## S4 method for signature 'matrix,matrix'
bioclim_vars(prec, tavg)
```
#### Arguments

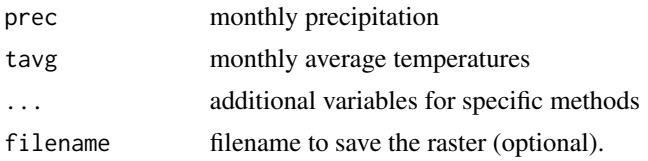

# Details

The variables are:

- BIO01 = Annual Mean Temperature
- BIO04 = Temperature Seasonality (standard deviation x 100)
- BIO05 = Max Temperature of Warmest Month
- BIO06 = Min Temperature of Coldest Month
- BIO07 = Temperature Annual Range (P5-P6)
- BIO08 = Mean Temperature of Wettest Quarter
- BIO09 = Mean Temperature of Driest Quarter
- BIO10 = Mean Temperature of Warmest Quarter
- BIO11 = Mean Temperature of Coldest Quarter
- BIO12 = Annual Precipitation
- BIO13 = Precipitation of Wettest Month
- BIO14 = Precipitation of Driest Month
- BIO15 = Precipitation Seasonality (Coefficient of Variation)
- BIO16 = Precipitation of Wettest Quarter
- BIO17 = Precipitation of Driest Quarter
- BIO18 = Precipitation of Warmest Quarter
- BIO19 = Precipitation of Coldest Quarter

These summary Bioclimatic variables are after:

Nix, 1986. A biogeographic analysis of Australian elapid snakes. In: R. Longmore (ed.). Atlas of elapid snakes of Australia. Australian Flora and Fauna Series 7. Australian Government Publishing Service, Canberra.

and expanded following the ANUCLIM manual

#### Value

the bioclim variables

biome4\_classes *BIOME4 classes.*

# **Description**

A data.frame defining the details of each class

# Usage

biome4\_classes

#### Format

A data.frame with multiple columns to describe.

CHELSA\_2.1 *Documentation for* CHELSA 2.1

#### **Description**

*CHELSA* version 2.1 is a database of high spatial resolution global weather and climate data, covering both the present and future projections.

#### Details

IMPORTANT: If you use this dataset, make sure to cite the original publication for the *CHELSA* dataset:

Karger, D.N., Conrad, O., Böhner, J., Kawohl, T., Kreft, H., Soria-Auza, R.W., Zimmermann, N.E., Linder, P., Kessler, M. (2017) Climatologies at high resolution for the Earth land surface areas. Scientific Data. 4 170122. [doi:10.1038/sdata.2017.122](https://doi.org/10.1038/sdata.2017.122)

Present-day reconstructions are based on the mean for the period 1981-2000 and are available at at the high resolution of 0.5 arc-minutes (*CHELSA\_2.1\_0.5m*). In pastclim, the datasets are given a date of 1990 CE (the mid-point of the period of interest). There are 19 "bioclimatic" variables, as well as monthly estimates for mean temperature, and precipitation. The dataset is very large, as it includes estimates for the oceans as well as the land masses. An alternative to downloading the

<span id="page-5-0"></span>

<span id="page-6-0"></span>very large files is to use virtual rasters, which allow the data to remain on the server, with only the pixels required for a given operation being downloaded. Virtual rasters can be used by choosing (*CHELSA\_2.1\_0.5m\_vsi*)

Future projections are based on the models in CMIP6, downscaled and de-biased using the CHELSA algorithm 2.1. Monthly values of mean temperature, and total precipitation, as well as 19 bioclimatic variables were processed for 5 global climate models (GCMs), and for three Shared Socioeconomic Pathways (SSPs): 126, 370 and 585. Model and SSP can be chosen by changing the ending of the dataset name *CHELSA\_2.1\_GCM\_SSP\_RESm*.

Available values for GCM are: "GFDL-ESM4", "IPSL-CM6A-LR", "MPI-ESM1-2-HR", "MRI-ESM2-0", and "UKESM1-0-LL". For SSP, use: "ssp126", "ssp370", and "ssp585". RES is currently limited to "0.5m". Example dataset names are *CHELSA\_2.1\_GFDL-ESM4\_ssp126\_0.5m* and *CHELSA\_2.1\_UKESM1-0-LL\_ssp370\_0.5m*

As for present reconstructions, an alternative to downloading the very large files is to use virtual rasters. Simply append "\_vis" to the name of the dataset of interest (*CHELSA\_2.1\_GFDL-ESM4\_ssp126\_0.5m\_vsi*).

The dataset are averages over 30 year periods (2011-2040, 2041-2070, 2071-2100). In pastclim, the midpoints of the periods (2025, 2055, 2075) are used as the time stamps. All 3 periods are automatically downloaded for each combination of GCM model and SSP, and are selected as usual by defining the time in functions such as [region\\_slice\(\)](#page-29-1).

CHELSA\_trace21k\_1.0 *Documentation for* CHELSA-TracCE21k

#### **Description**

CHELSA-TraCE21k data provides monthly climate data for temperature and precipitation at 30 arc-sec spatial resolution in 100-year time steps for the last 21,000 years. Palaeo-orography at high spatial resolution and at each time step is created by combining high resolution information on glacial cover from current and Last Glacial Maximum (LGM) glacier databases with the interpolation of a dynamic ice sheet model (ICE6G) and a coupling to mean annual temperatures from CCSM3-TraCE21k. Based on the reconstructed palaeo-orography, mean annual temperature and precipitation was downscaled using the CHELSA V1.2 algorithm.

#### Details

More details on the dataset are available on its dedicated [website.](https://chelsa-climate.org/chelsa-trace21k/)

An alternative to downloading very large files is to use virtual rasters. Simply append " vis" to the name of the dataset of interest (*CHELSA\_trace21k\_1.0\_0.5m\_vsi*). This is the recommended approach, and it is currently the only available version of the dataset.

IMPORTANT: If you use this dataset, make sure to cite the original publication:

Karger, D.N., Nobis, M.P., Normand, S., Graham, C.H., Zimmermann, N. (2023) CHELSA-TraCE21k – High resolution (1 km) downscaled transient temperature and precipitation data since the Last Glacial Maximum. Climate of the Past. [doi:10.5194/cp202130](https://doi.org/10.5194/cp-2021-30)

<span id="page-7-0"></span>This function deletes old reconstructions that have been superseded in the data\_path. It assumes that the only files in data\_path are part of pastclim (i.e. there are no custom datasets stored in that directory).

#### Usage

clean\_data\_path(ask = TRUE)

# Arguments

ask boolean on whether the user should be asked before deleting

#### Value

TRUE if files are deleted successfully

climate\_for\_locations *Extract local climate for one or more locations for a given time slice.*

# Description

Deprecated version of [location\\_slice\(\)](#page-22-1)

#### Usage

```
climate_for_locations(...)
```
#### Arguments

... arguments to be passed to [location\\_slice\(\)](#page-22-1)

# Value

a data.frame with the climatic variables of interest

<span id="page-8-0"></span>climate\_for\_time\_slice

*Extract a climate slice for a region*

#### Description

Deprecated version of region\_slice()]

# Usage

```
climate_for_time_slice(...)
```
# Arguments

... arguments to be passed to [region\\_slice\(\)](#page-29-1)

# Value

a SpatRaster [terra::SpatRaster](#page-0-0) object, with each variable as a layer.

<span id="page-8-1"></span>df\_from\_region\_series *Extract data frame from a region series*

#### Description

Extract the climatic information from a region series and organise them as a data frame.

# Usage

df\_from\_region\_series(x, xy = TRUE)

#### Arguments

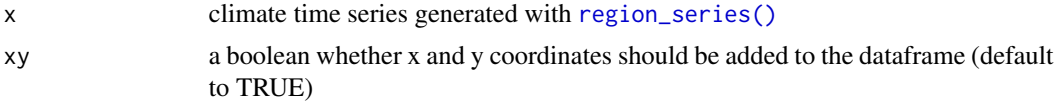

## Details

To extract a data frame from a region slice, see [df\\_from\\_region\\_slice\(\)](#page-9-1).

#### Value

a data.frame where each cell each raster layer (i.e. timestep) is a row, and the available variables are columns.

<span id="page-9-1"></span><span id="page-9-0"></span>df\_from\_region\_slice *Extract data frame from a region slice*

#### Description

Extract the climatic information from a region slice and organise it as a data frame. This is just a wrapper around [terra::as.data.frame\(\)](#page-0-0).

# Usage

df\_from\_region\_slice(x, xy = TRUE)

#### Arguments

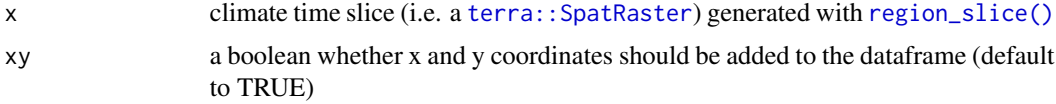

# Details

To extract a data frame from a region series, see [df\\_from\\_region\\_series\(\)](#page-8-1).

#### Value

a data.frame where each cell the raster is a row, and the available variables are columns.

distance\_from\_sea *Compute a raster of distances from the sea for each land pixel.*

#### Description

Get the land mask for a dataset at a given time point, and compute distance from the sea for each land pixel.

#### Usage

```
distance_from_sea(time_bp = NULL, time_ce = NULL, dataset)
```
# Arguments

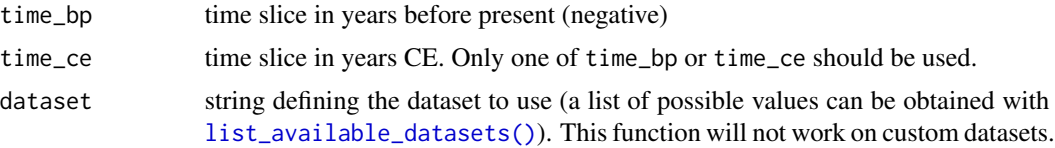

# <span id="page-10-0"></span>Value

a [terra::SpatRaster](#page-0-0) of distances from the coastline in km

download\_dataset *Download palaeoclimate reconstructions.*

# Description

This function downloads palaeoclimate reconstructions. Files will be stored in the data path of pastclim, which can be inspected with [get\\_data\\_path\(\)](#page-12-1) and changed with [set\\_data\\_path\(\)](#page-31-1)

#### Usage

```
download_dataset(dataset, bio_variables = NULL, annual = TRUE, monthly = FALSE)
```
#### Arguments

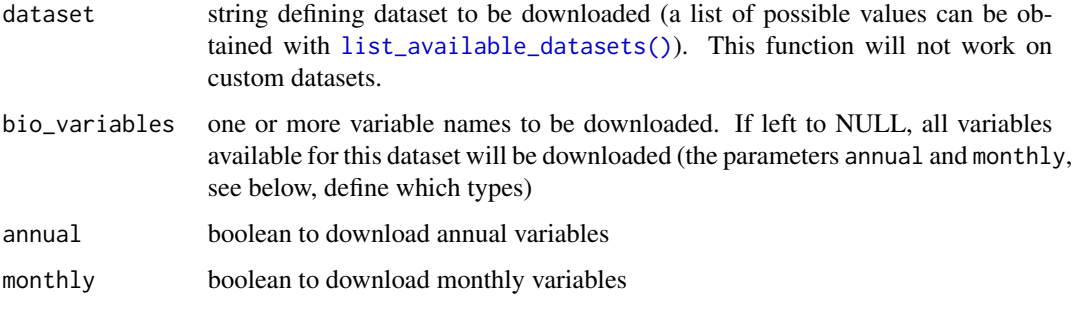

#### Value

TRUE if the dataset(s) was downloaded correctly.

Example *Documentation for the Example dataset*

#### Description

This dataset is a subset of Beyer2020, used for the vignette of pastclim. Do not use this dataset for any real work, as it might not reflect the most up-to-date version of Beyer2020.

<span id="page-11-1"></span><span id="page-11-0"></span>get\_available\_datasets

*Get the available datasets.*

#### Description

List the datasets available in pastclim, which can be passed to functions in pastclim as values for the parameter dataset. Most functions can also be used on custom datasets by setting dataset="custom"

#### Usage

```
get_available_datasets()
```
# Details

This function provides a user-friendly list, summarising the many datasets available from World-Clim. A comprehensive list of all available datasets can be obtained with [list\\_available\\_datasets.](#page-20-1)

#### Value

a character vector of the available datasets

get\_biome\_classes *Get the biome classes for a dataset.*

### Description

Get a full list of biomes and how their id as coded in the biome variable for a given dataset.

#### Usage

```
get_biome_classes(dataset)
```
#### Arguments

dataset string defining dataset to be downloaded (a list of possible values can be obtained with [list\\_available\\_datasets\(\)](#page-20-1)). This function will not work on custom datasets.

# Value

a data.frame with columns id and category.

<span id="page-12-1"></span><span id="page-12-0"></span>

This function returns the path where climate reconstructions are stored.

# Usage

```
get_data_path(silent = FALSE)
```
# Arguments

silent boolean on whether a message is returned when data\_path is not set (i.e. equal to NULL)

# Details

The path is stored in an option for pastclim named data\_path. If a configuration file was saved when using [set\\_data\\_path\(\)](#page-31-1), the path is retrieved from a file named "pastclim\_data.txt", which is found in the directory returned by tools::R\_user\_dir("pastclim","config") (i.e. the default configuration directory for the package as set in  $R \ge 4.0$ .

#### Value

the data path

get\_downloaded\_datasets

*Get the variables downloaded for each dataset.*

## Description

List the downloaded variable for each dataset.

#### Usage

```
get_downloaded_datasets(data_path = NULL)
```
#### Arguments

data\_path leave it to NULL to use the default data\_path

#### Value

a list of variable names per dataset.

<span id="page-13-0"></span>

Get the ice mask for a dataset, either for the whole series or for specific time points.

#### Usage

get\_ice\_mask(time\_bp = NULL, dataset)

# Arguments

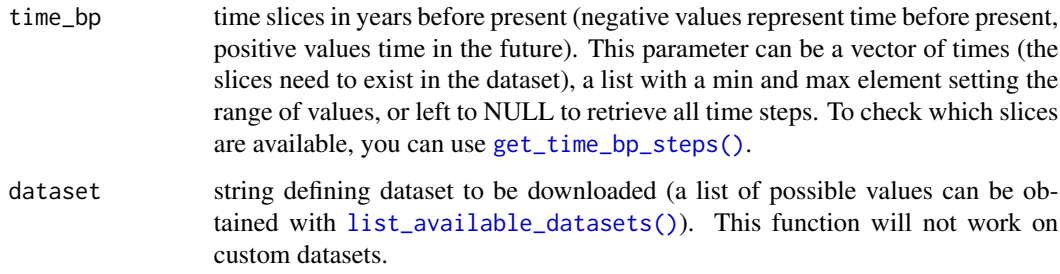

# Details

Note that not all datasets have ice information.

## Value

a binary [terra::SpatRaster](#page-0-0) with the ice mask as 1s

get\_land\_mask *Get the land mask for a dataset.*

# Description

Get the land mask for a dataset, either for the whole series or for specific time points.

#### Usage

```
get_land_mask(time_bp = NULL, time_ce = NULL, dataset)
```
# <span id="page-14-0"></span>Arguments

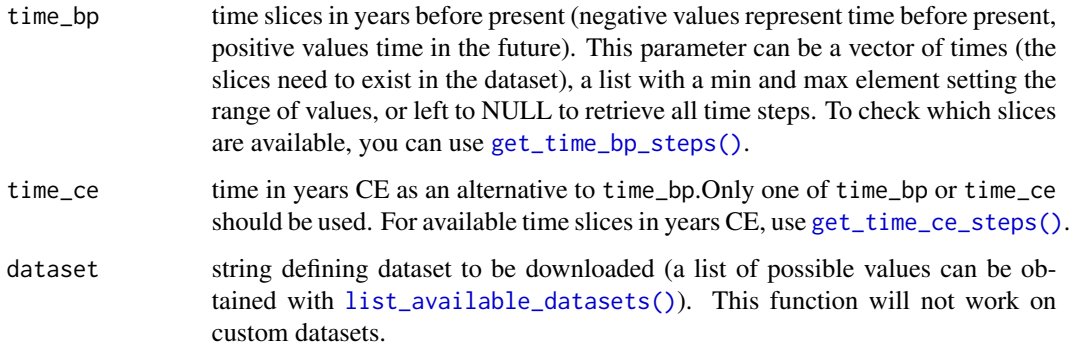

# Value

a binary [terra::SpatRaster](#page-0-0) with the land mask as 1s

get\_mis\_time\_steps *Get time steps for a given MIS*

# Description

Get the time steps available in a given dataset for a MIS.

# Usage

```
get_mis_time_steps(mis, dataset, path_to_nc = NULL)
```
# Arguments

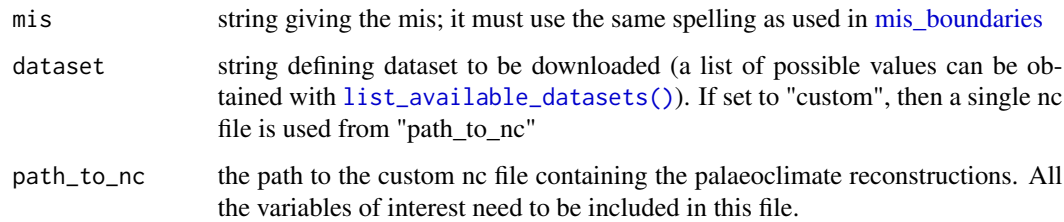

# Value

a vector of time steps

<span id="page-15-0"></span>

Get the resolution of a given dataset.

# Usage

get\_resolution(dataset, path\_to\_nc = NULL)

# Arguments

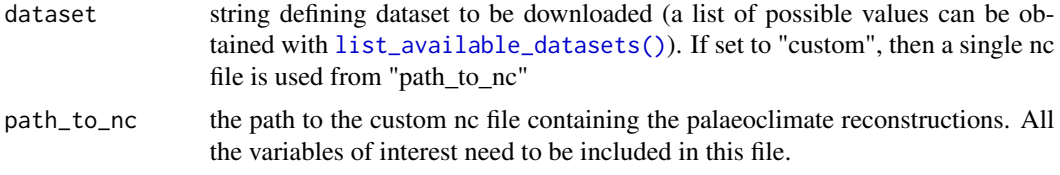

#### Value

a vector of resolution in the x and y axes

<span id="page-15-1"></span>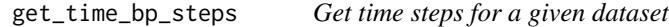

# <span id="page-15-2"></span>Description

Get the time steps (in time\_bp or time\_ce) available in a given dataset.

## Usage

```
get_time_bp_steps(dataset, path_to_nc = NULL)
```
get\_time\_ce\_steps(dataset, path\_to\_nc = NULL)

```
get_time_steps(dataset, path_to_nc = NULL)
```
#### Arguments

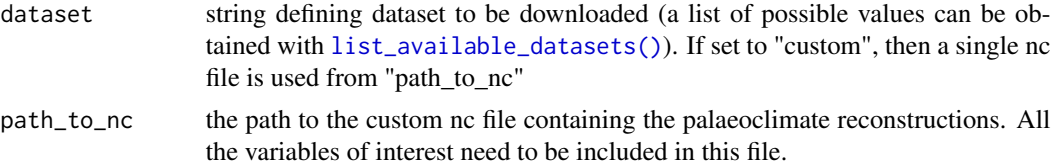

# <span id="page-16-0"></span>Value

a vector of time steps (in time\_bp, or time\_ce)

get\_vars\_for\_dataset *Get a list of variables for a given dataset.*

# Description

This function lists the variables available for a given dataset. Note that the spelling and use of capitals in names might differ from the original publications, as pastclim harmonises the names of variables across different reconstructions.

# Usage

```
get_vars_for_dataset(
  dataset,
 path_to_nc = NULL,
 details = FALSE,
 annual = TRUE,monthly = FALSE)
```
# Arguments

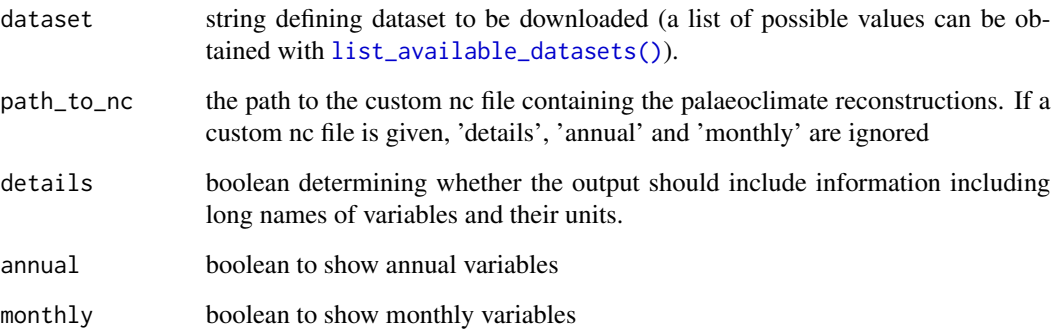

#### Value

a vector of variable names

<span id="page-17-0"></span>

This database presents an update and expansion of the History Database of the Global Environment (HYDE, v 3.3) and replaces former HYDE 3.2 version from 2017. HYDE is and internally consistent combination of updated historical population estimates and land use. Categories include cropland, with a new distinction into irrigated and rain fed crops (other than rice) and irrigated and rain fed rice. Also grazing lands are provided, divided into more intensively used pasture, converted rangeland and non-converted natural (less intensively used) rangeland. Population is represented by maps of total, urban, rural population and population density as well as built-up area.

#### Details

The period covered is 10 000 BCE to 2023 CE. Spatial resolution is 5 arc minutes (approx. 85 km2 at the equator). The full *HYDE 3.3* release contains: a Baseline estimate scenario, a Lower estimate scenario and an Upper estimate scenario. Currently only the baseline scenario is available in pastclim

More details on the dataset are available on its dedicated [website.](https://landuse.sites.uu.nl/hyde-project/)

IMPORTANT: If you use this dataset, make sure to cite the original publication for the HYDE 3.2 (there is no current publication for 3.3):

Klein Goldewijk, K., Beusen, A., Doelman, J., and Stehfest, E.: Anthropogenic land-use estimates for the Holocene; HYDE 3.2, Earth Syst. Sci. Data, 9, 927-953, 2017. [doi:10.5194/essd99272017](https://doi.org/10.5194/essd-9-927-2017)

is\_region\_series *Check the object is a valid region series*

## **Description**

A region series is a [terra::SpatRasterDataset](#page-0-0) for which each sub-dataset is a variable, and all variables have the same number of time steps.

#### Usage

is\_region\_series(x, strict = FALSE)

#### Arguments

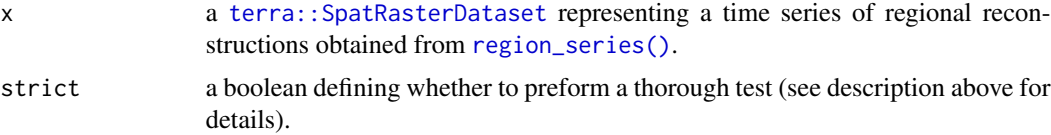

# <span id="page-18-0"></span>koeppen\_classes 19

## Details

The standard test only checks that all sub-datasets (each of which is a [terra::SpatRaster](#page-0-0)) have the same number of layers. The more thorough test (obtained with *strict=TRUE*) actually checks that all variables have the same identical time steps by comparing the result of [terra::time\(\)](#page-0-0) applied to each variable.

# Value

TRUE if the object is a region series

koeppen\_classes *Koeppen-Geiger classes.*

#### Description

A data.frame defining the details of each class

## Usage

koeppen\_classes

# Format

A data.frame with multiple columns to describe.

koeppen\_geiger *Reconstruct biomes based on the Köppen Geiger's classification*

#### Description

Function to reconstruct biomes following the Köppen Geiger's classification, as implemented in Beck et al (2018). This function is a translation of the Matlab function "KoeppenGeiger" provided in that publication. See Table 1 in beck et al (2018) for the rules implemented in this function.

#### Usage

```
koeppen_geiger(prec, tavg, broad = FALSE, class_names = TRUE, ...)
## S4 method for signature 'matrix,matrix'
koeppen_geiger(prec, tavg, broad = FALSE, class_names = TRUE)
## S4 method for signature 'SpatRaster, SpatRaster'
koeppen_geiger(
  prec,
  tavg,
```

```
broad = FALSE,
  class_names = TRUE,
  filename = ",
  ...
\mathcal{L}## S4 method for signature 'SpatRasterDataset, SpatRasterDataset'
koeppen_geiger(
  prec,
  tavg,
  broad = FALSE,
  class_names = TRUE,
  filename = ",
  ...
\mathcal{L}
```
#### Arguments

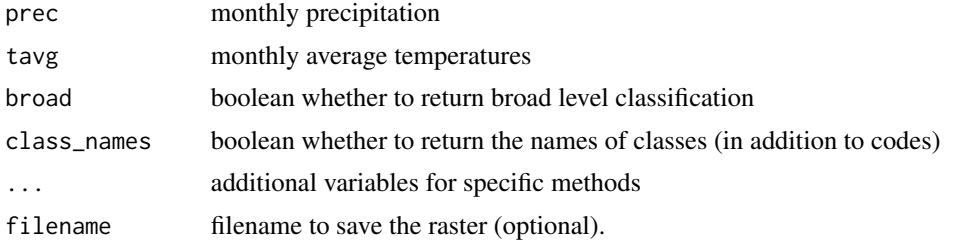

#### Details

Beck, H.E., McVicar, T.R., Vergopolan, N. et al. High-resolution (1 km) Köppen-Geiger maps for 1901–2099 based on constrained CMIP6 projections. Sci Data 10, 724 (2023). https://doi.org/10.1038/s41597- 023-02549-6

#### Value

a data.frame with the Köppen Geiger classification

# Examples

```
prec <- matrix(
 c(
   66, 51, 53, 53, 33, 34.2, 70.9, 58, 54, 104.3, 81.2, 82.8, 113.3,
   97.4, 89, 109.7, 89, 93.4, 99.8, 92.6, 85.3, 102.3, 84, 81.6, 108.6, 88.4,
   82.7, 140.1, 120.4, 111.6, 120.4, 113.9, 96.7, 90, 77.4, 79.1
 ),
 ncol = 12, byrow = TRUE
)
tavg <- matrix(
 c(
   -0.2, 1.7, 2.9, 0.3, 4.2, 5, 4, 9, 9.2, 7.3, 12.6, 12.7, 12.1,
   17.2, 17, 15.5, 20.5, 20.3, 17.9, 22.8, 22.9, 17.4, 22.3, 22.4, 13.2, 18.2,
```
# <span id="page-20-0"></span>Krapp2021 21

18.6, 8.8, 13, 13.6, 3.5, 6.4, 7.5, 0.3, 2.1, 3.4 ),  $ncol = 12$ , byrow = TRUE ) koeppen\_geiger(prec, tavg, broad = TRUE)

#### Krapp2021 *Documentation for the Krapp2021 dataset*

#### Description

This dataset covers the last 800k years, at intervals of 1k years, and a resolution of 0.5 degrees in latitude and longitude.

#### Details

The units of several variables have been changed to match what is used in WorldClim.

IMPORTANT: If you use this dataset, make sure to cite the original publication:

Krapp, M., Beyer, R.M., Edmundson, S.L. et al. A statistics-based reconstruction of high-resolution global terrestrial climate for the last 800,000 years. Sci Data 8, 228 (2021). [doi:10.1038/s41597-](https://doi.org/10.1038/s41597-021-01009-3) [021010093](https://doi.org/10.1038/s41597-021-01009-3)

The version included in pastclim has the ice sheets masked.

Note that, for bio15, we use the corrected version, which follows [https://pubs.usgs.gov/ds/](https://pubs.usgs.gov/ds/691/ds691.pdf) [691/ds691.pdf](https://pubs.usgs.gov/ds/691/ds691.pdf)

Changelog

v1.4.0 Change units to match WorldClim. Fix variable duplication found on earlier versions of the dataset. <https://zenodo.org/records/8415273>

v1.1.0 Added monthly variables. Files can be downloaded from: [https://zenodo.org/record/](https://zenodo.org/record/7065055) [7065055](https://zenodo.org/record/7065055)

v1.0.0 Remove ice sheets and use correct formula for bio15. Files can be downloaded from: [doi:10.6084/m9.figshare.19733680.v1](https://doi.org/10.6084/m9.figshare.19733680.v1)

<span id="page-20-1"></span>list\_available\_datasets

*List all the available datasets.*

#### Description

List the datasets available in pastclim. The list is comprehensive, and includes all combinations of models and future scenarios for WorldClim. For a more user-friendly list, use [get\\_available\\_datasets\(\)](#page-11-1). Most functions can also be used on custom datasets by setting dataset="custom"

# <span id="page-21-0"></span>Usage

list\_available\_datasets()

# Value

a character vector of the available datasets

<span id="page-21-1"></span>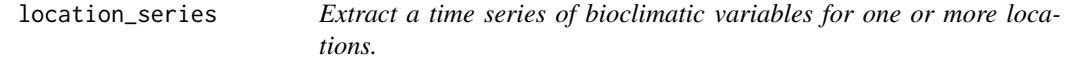

# Description

This function extract a time series of local climate for a set of locations. Note that this function does not apply any interpolation (as opposed to [location\\_slice\(\)](#page-22-1)). If you have a coastal location that just falls into the water for the reconstructions, you will have to amend the coordinates to put it more firmly on land.

## Usage

```
location_series(
  x,
  time_bp = NULL,
  time_ce = NULL,
  coords = NULL,
 bio_variables,
  dataset,
 path_to_nc = NULL,
 nn_interpol = FALSE,
 buffer = FALSE,
  directions = 8
)
```
#### Arguments

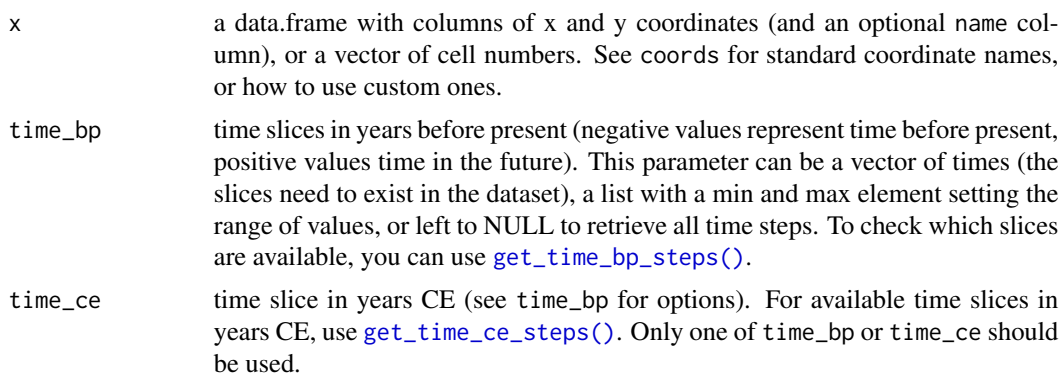

<span id="page-22-0"></span>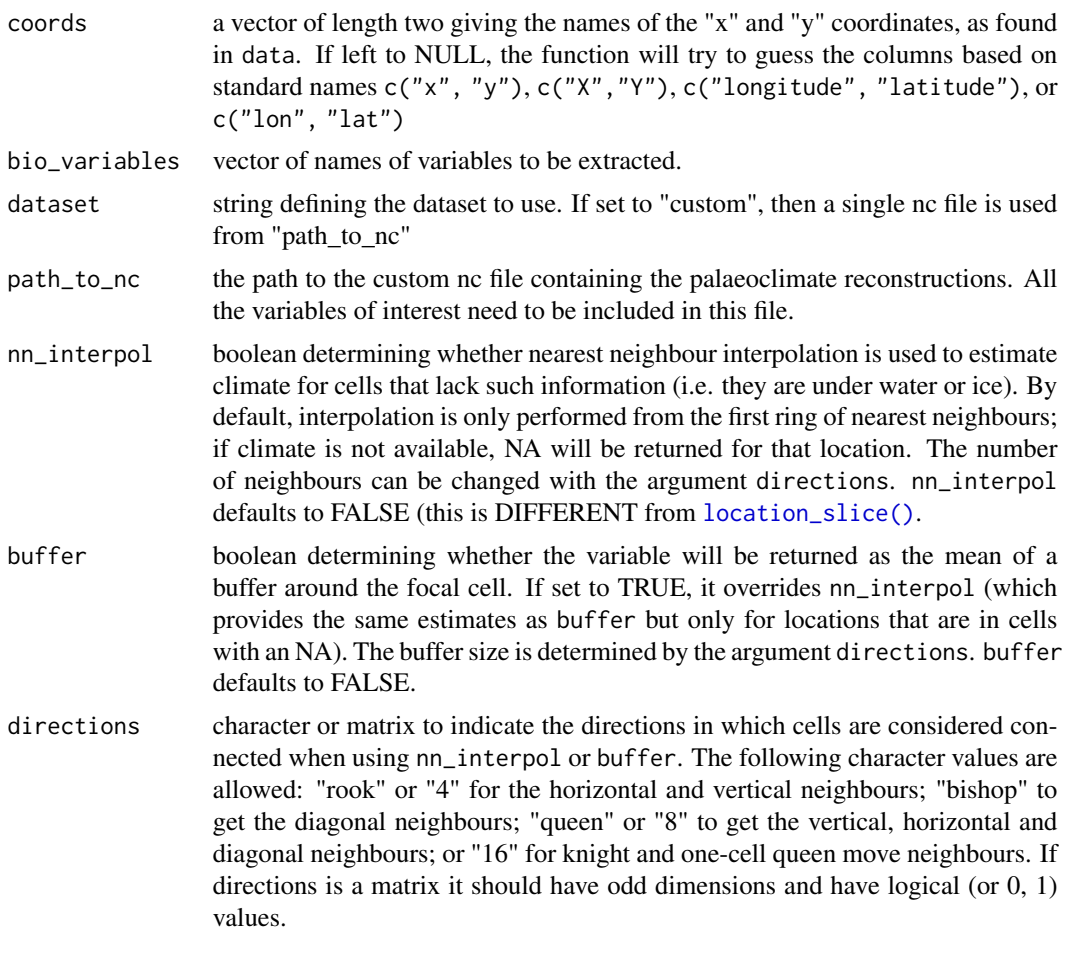

# Value

a data.frame with the climatic variables of interest

<span id="page-22-1"></span>location\_slice *Extract local climate for one or more locations for a given time slice.*

# Description

This function extract local climate for a set of locations at the appropriate times (selecting the closest time slice available for the specific date associated with each location).

# Usage

```
location_slice(
 x,
  time_bp = NULL,
```

```
time_ce = NULL,
 coords = NULL,
 bio_variables,
 dataset,
 path_to_nc = NULL,
 nn\_interpol = TRUE,buffer = FALSE,
 directions = 8
\mathcal{L}
```
# Arguments

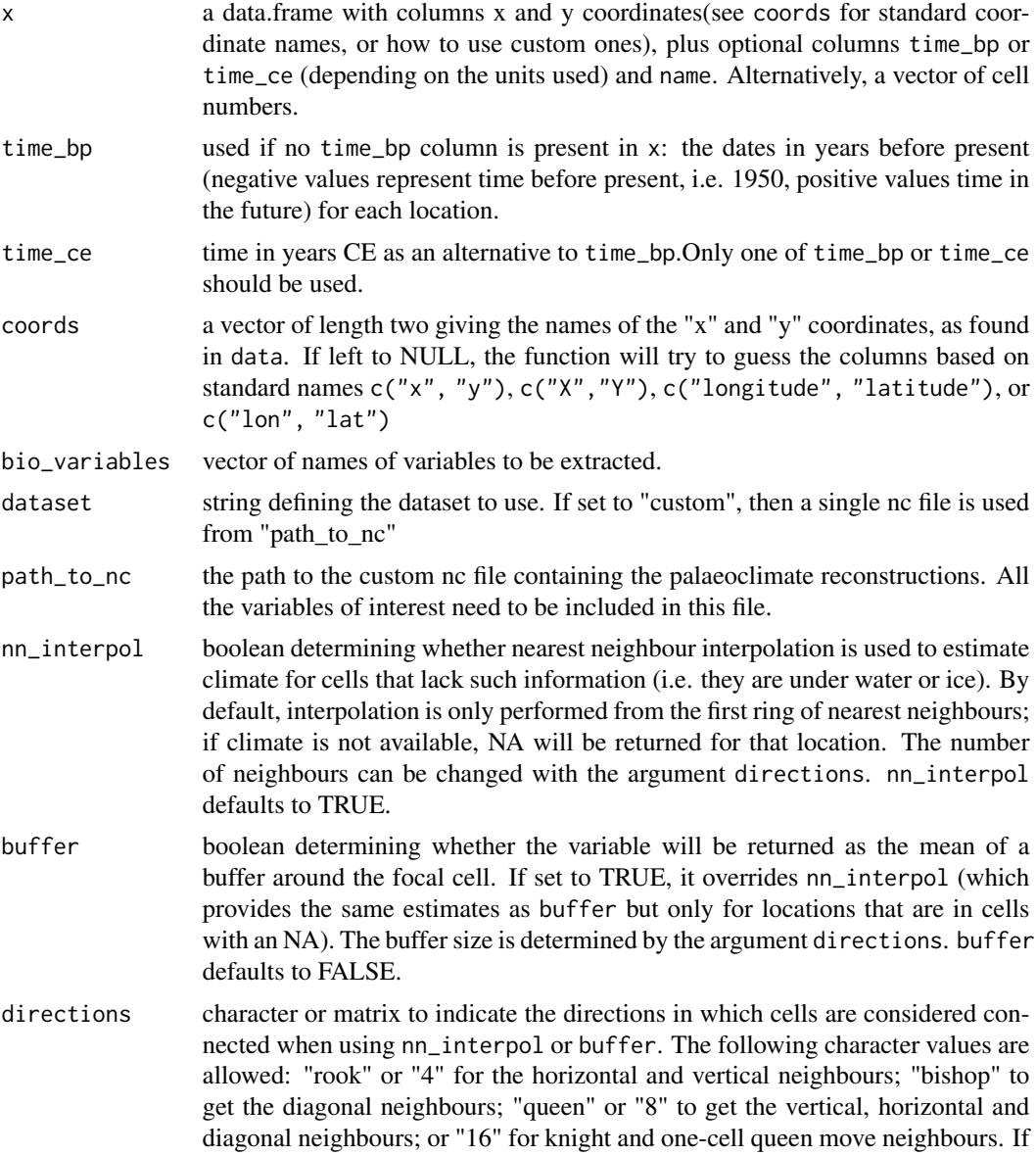

directions is a matrix it should have odd dimensions and have logical (or 0, 1) values.

#### <span id="page-24-0"></span>Value

a data.frame with the climatic variables of interest.

location\_slice\_from\_region\_series *Extract local climate for one or more locations for a given time slice.*

# Description

This function extract local climate for a set of locations at the appropriate times (selecting the closest time slice available for the specific date associated with each location).

# Usage

```
location_slice_from_region_series(
  x,
  time_bp = NULL,
  time_ce = NULL,
  coords = NULL,
  region_series,
  nn_interpol = TRUE,
 buffer = FALSE,
  directions = 8
)
```
#### Arguments

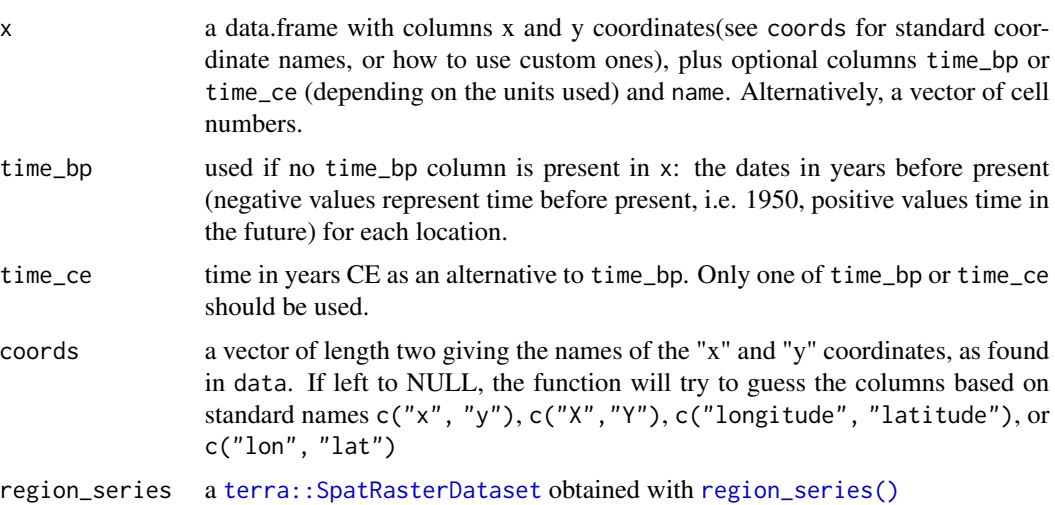

<span id="page-25-0"></span>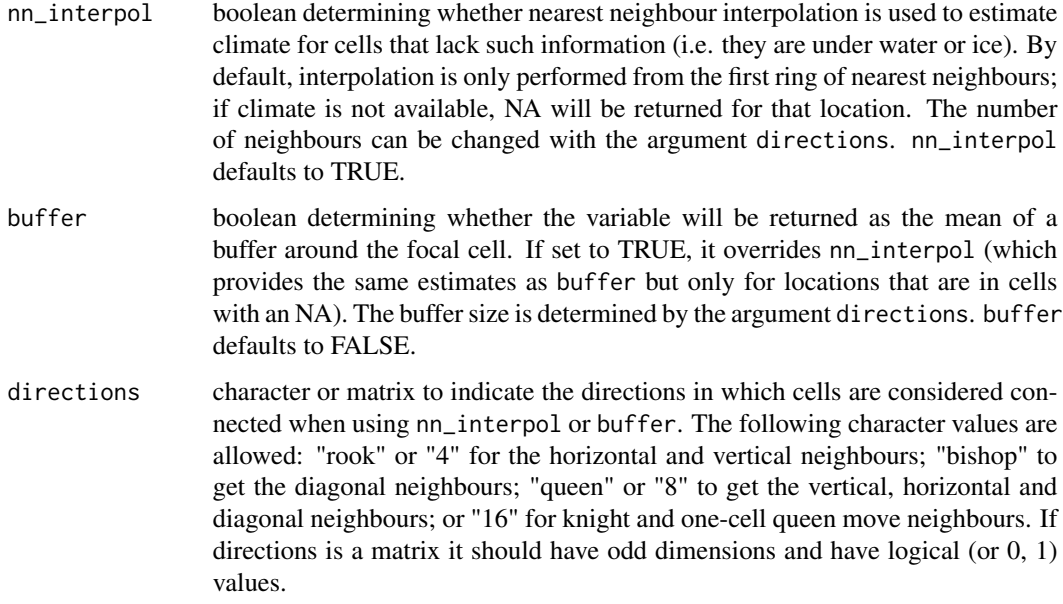

# Value

a data.frame with the climatic variables of interest.

<span id="page-25-1"></span>mis\_boundaries *Time boundaries of marine isotope stages (MIS).*

# Description

A dataset containing the beginning and end of MIS.

### Usage

mis\_boundaries

# Format

A data frame with 24 rows and 2 variables:

mis the stage, a string

start the start of a given MIS, in kya

end the start of a given MIS, in kya

<span id="page-26-0"></span>*Paleoclim* is a set of high resolution paleoclimate reconstructions, mostly based on the CESM model, downscaled with the CHELSA dataset to 3 different spatial resolutions: paleoclim\_1.0\_2.5m at 2.5 arc-minutes (~5 km), paleoclim\_1.0\_5m at 5 arc-minutes (~10 km), and paleoclim\_1.0\_10m 10 arc-minutes (~20 km). All 19 biovariables are available. There are only a limited number of time slices available for this dataset; furthermore, currently only time slices from present to 130ka are available in pastclim.

#### Details

More details on the dataset are available on its dedicated [website.](http://www.paleoclim.org/)

IMPORTANT: If you use this dataset, make sure to cite the original publication:

Brown, Hill, Dolan, Carnaval, Haywood (2018) PaleoClim, high spatial resolution paleoclimate surfaces for global land areas. Nature – Scientific Data. 5:180254

region\_extent *Region extents.*

#### Description

A list of extents for major regions.

#### Usage

region\_extent

# Format

A list of vectors giving the extents.

<span id="page-27-1"></span><span id="page-27-0"></span>region\_outline *Region outlines.*

# Description

An [sf::sf](#page-0-0) object containing outlines for major regions. Outlines that span the antimeridian have been split into multiple polygons.

## Usage

region\_outline

# Format

[sf::sf](#page-0-0) of outlines.

name names of regions

region\_outline\_union *Region outlines unioned.*

# Description

An [sf::sf](#page-0-0) object containing outlines for major regions. Each outline is represented as a single polygon. If you want multiple polygons, use [region\\_outline.](#page-27-1)

#### Usage

region\_outline\_union

#### Format

[sf::sf](#page-0-0) of outlines.

name names of regions

<span id="page-28-1"></span><span id="page-28-0"></span>

This function extracts a time series of one or more climate variables for a given dataset covering a region (or the whole world). The function returns a terra:: SpatRasterDataset object, with each variable as a sub-dataset.

#### Usage

```
region_series(
  time_bp = NULL,
  time_ce = NULL,
 bio_variables,
 dataset,
 path_to_nc = NULL,
 ext = NULL,crop = NULL
)
```
# Arguments

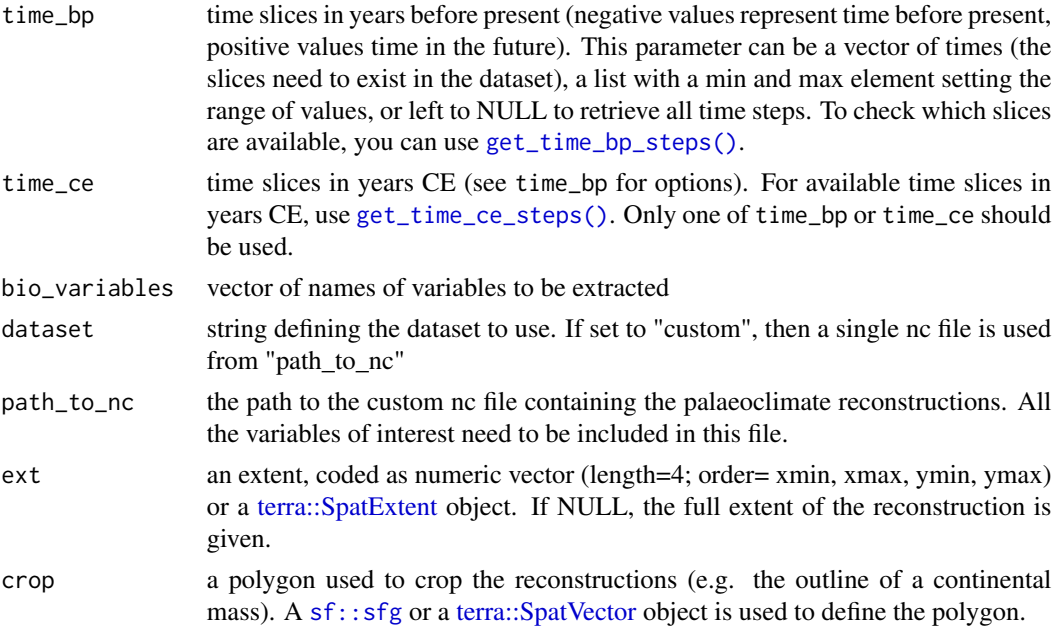

#### Value

a [terra::SpatRasterDataset](#page-0-0) object, with each variable as a sub-dataset.

This function extracts a slice of one or more climate variables for a given dataset covering a region (or the whole world). The function returns a SpatRaster [terra::SpatRaster](#page-0-0) object, with each variable as a layer.

#### Usage

```
region_slice(
  time_bp = NULL,
  time_ce = NULL,
  bio_variables,
  dataset,
  path_to_nc = NULL,
  ext = NULL,crop = NULL
\mathcal{E}
```
# Arguments

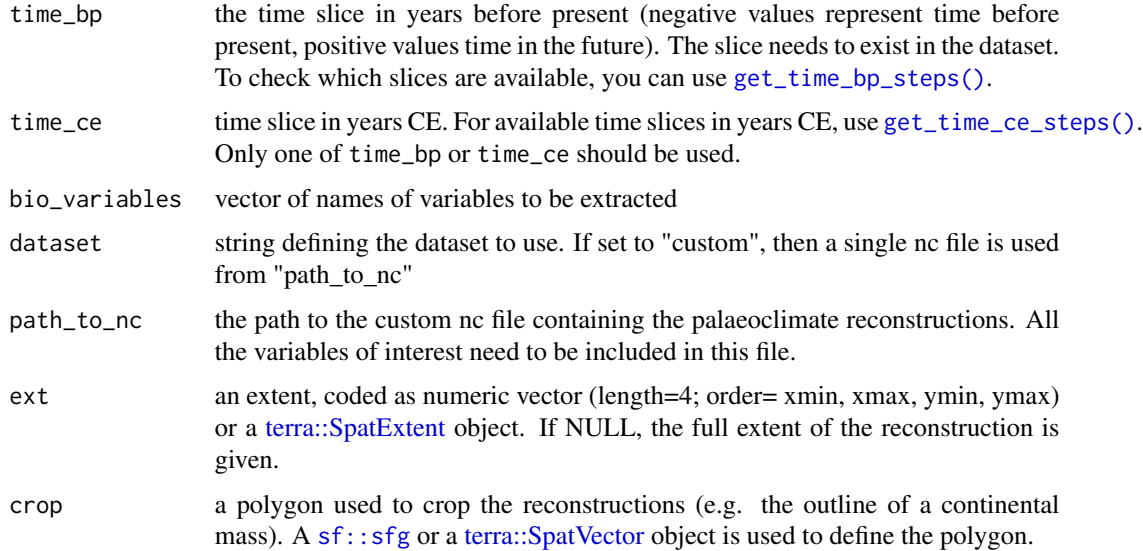

#### Value

a SpatRaster [terra::SpatRaster](#page-0-0) object, with each variable as a layer.

<span id="page-30-0"></span>sample\_region\_series *Sample points from a region time series*

#### Description

This function samples points from a region time series. Sampling can either be performed for the same locations at all time steps (if only one value is given for size), or for different locations for each time step (if size is a vector of length equal to the number of time steps). To sample the same number of points, but different locations, for each time step, provide a vector repeating the same value for each time step.

#### Usage

```
sample_region_series(x, size, method = "random", replace = FALSE, na.rm = TRUE)
```
#### Arguments

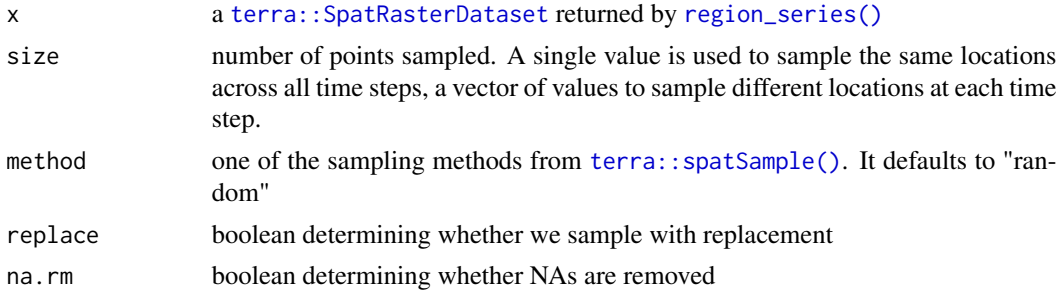

# Details

This function wraps [terra::spatSample\(\)](#page-0-0) to appropriate sample the [terra::SpatRaster](#page-0-0)s in the [terra::SpatRasterDataset](#page-0-0) returned by [region\\_series\(\)](#page-28-1).

#### Value

a data.frame with the sampled cells and their respective values for the climate variables.

sample\_region\_slice *Sample points from a region time slice*

#### Description

This function samples points from a region time slice (i.e. a time point).

#### Usage

```
sample_region_slice(x, size, method = "random", replace = FALSE, na.rm = TRUE)
```
#### <span id="page-31-0"></span>Arguments

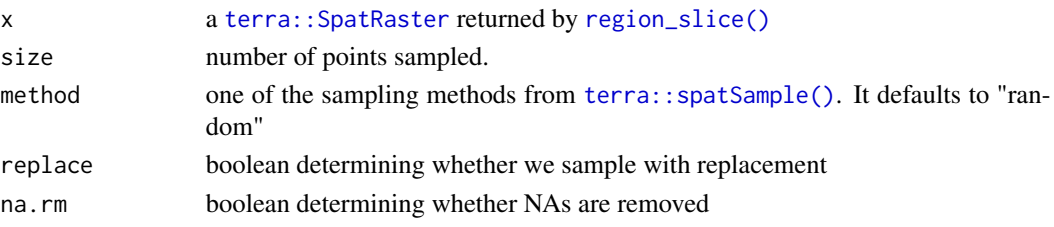

#### Details

This function wraps [terra::spatSample\(\)](#page-0-0) to appropriate sample the [terra::SpatRaster](#page-0-0) returned by [region\\_slice\(\)](#page-29-1). You can also use [terra::spatSample\(\)](#page-0-0) directly on a slice (which is a standard [terra::SpatRaster](#page-0-0)).

#### Value

a data.frame with the sampled cells and their respective values for the climate variables.

<span id="page-31-1"></span>set\_data\_path *Set the data path where climate reconstructions will be stored*

# Description

This function sets the path where climate reconstructions will be stored. This information is stored in a file names "pastclim\_data.txt", which is found in the directory returned by tools::R\_user\_dir("pastclim","config") (i.e. the default configuration directory for the package as set in  $R \ge 4.0$ ).

#### Usage

```
set_data_path(
  path_to_nc = NULL,
  ask = TRUE,write_config = TRUE,
 copy_example = TRUE,
  on_CRAN = FALSE
)
```
#### Arguments

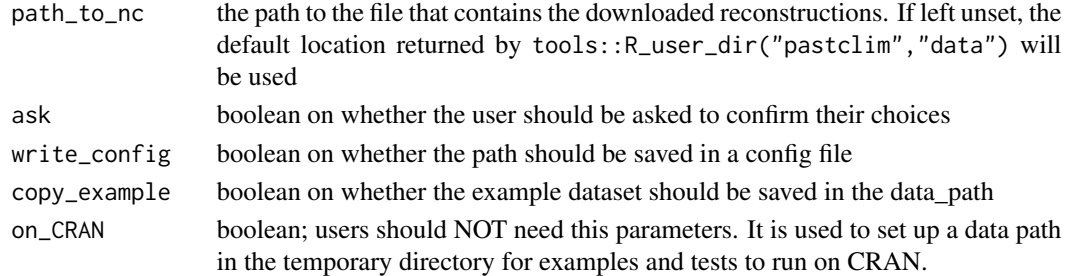

<span id="page-32-0"></span>slice\_region\_series 33

# Value

TRUE if the path was set correctly

slice\_region\_series *Extract a slice for a time series of climate variables for a region*

#### Description

This function extracts a time slice from time series of one or more climate variables for a given dataset covering a region (or the whole world).

# Usage

```
slice_region_series(x, time_bp = NULL, time_ce = NULL)
```
# Arguments

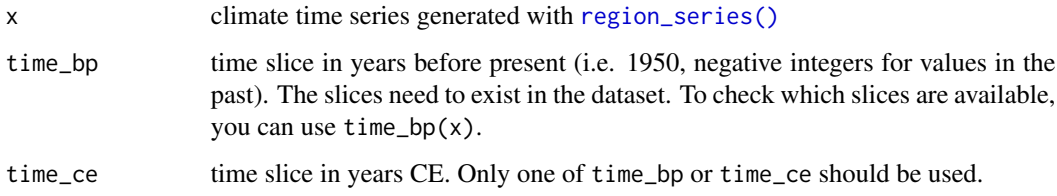

# Value

a [terra::SpatRaster](#page-0-0) of the relevant slice.

<span id="page-32-1"></span>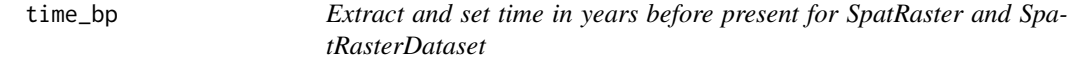

# Description

This functions extracts and sets time in years BP (i.e. from 1950) for a terra:: SpatRaster or a [terra::SpatRasterDataset](#page-0-0). In a [terra::SpatRaster](#page-0-0) object, time is stored with unit "years", which are years from OAD. This means that, when a summary of the terra:: SpatRaster is inspected, the times will appear as time\_bp+1950. The same applies when the function [terra::time\(\)](#page-0-0) is used instead of [time\\_bp\(\)](#page-32-1).

#### Usage

```
time_bp(x)
## S4 method for signature 'SpatRaster'
time_bp(x)
## S4 method for signature 'SpatRasterDataset'
time_bp(x)
time_bp(x) <- value
## S4 replacement method for signature 'SpatRaster'
time_bp(x) <- value
## S4 replacement method for signature 'SpatRasterDataset'
time_bp(x) \leq value
```
#### Arguments

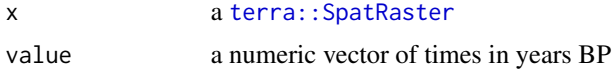

# Value

a date in years BP (where negative numbers indicate a date in the past)

```
time_series_for_locations
                          Extract a time series of bioclimatic variables for one or more loca-
                          tions.
```
#### Description

Deprecated version of [location\\_series\(\)](#page-21-1)

#### Usage

```
time_series_for_locations(...)
```
### Arguments

... arguments to be passed to [location\\_series\(\)](#page-21-1)

# Value

a data.frame with the climatic variables of interest

<span id="page-33-0"></span>

<span id="page-34-0"></span>update\_dataset\_list *Update the dataset list*

# Description

If a newer dataset list (which includes all the information about the files storing the data for pastclim), download it and start using it as 'dataset\_list\_included.csv' in tools::R\_user\_dir("pastclim","config"). If the latter is present, the last column, named 'dataset\_list\_v', provides the version of this table, and the most advanced table is used.

# Usage

```
update_dataset_list(on_cran = FALSE)
```
# Arguments

on\_cran boolean to make this function run on ci tests using tempdir

#### Value

TRUE if the dataset was updated

validate\_nc *Validate an netcdf file for pastclim*

#### Description

This function validates a netcdf file as a potential dataset for pastclim. The key checks are: a) that the dimensions (longitude, latitude and time) have been set correctly. b) that all variables have the appropriate metadata (longname and units)

#### Usage

```
validate_nc(path_to_nc)
```
#### Arguments

path\_to\_nc path to the nc file of interest

# Value

TRUE if the file is valid.

<span id="page-35-0"></span>

Generate pretty labels (in the form of an [expression\)](#page-0-0) that can be used for plotting

#### Usage

var\_labels(x, dataset, with\_units = TRUE, abbreviated = FALSE)

# Arguments

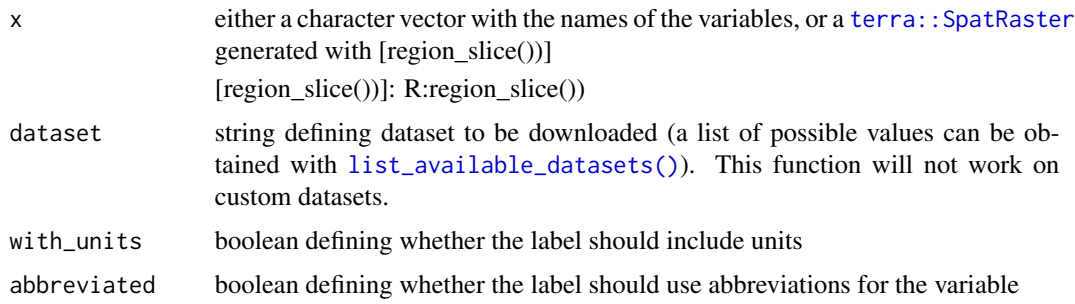

#### Value

a [expression](#page-0-0) that can be used as a label in plots

#### Examples

```
var_labels("bio01", dataset = "Example")
# set the data_path for this example to run on CRAN
# users don't need to run this line
set_data_path(on_CRAN = TRUE)
# for a SpatRaster
climate_20k <- region_slice(
  time_bp = -20000,
  bio_variables = c("bio01", "bio10", "bio12"),
  dataset = "Example"
)
terra::plot(climate_20k, main = var_labels(climate_20k, dataset = "Example"))
terra::plot(climate_20k, main = var_labels(climate_20k,
  dataset = "Example",
  abbreviated = TRUE
))
```
<span id="page-36-0"></span>WorldClim version 2.1 is a database of high spatial resolution global weather and climate data, covering both the present and future projections.

# Details

IMPORTANT: If you use this dataset, make sure to cite the original publication:

Fick, S.E. and R.J. Hijmans, 2017. WorldClim 2: new 1km spatial resolution climate surfaces for global land areas. International Journal of Climatology 37 (12): 4302-4315. [doi:10.1002/joc.5086](https://doi.org/10.1002/joc.5086)

Present-day reconstructions are based on the mean for the period 1970-2000, and are available at multiple resolutions of 10 arc-minutes, 5 arc-minutes, 2.5 arc-minute and 0.5 arc-minutes. The resolution of interest can be obtained by changing the ending of the dataset name *WorldClim\_2.1\_RESm*, e.g. *WorldClim\_2.1\_10m* or *WorldClim\_2.1\_5m* (currently, only 10m and 5m are currently available in pastclim). In pastclim, the datasets are given a date of 1985 CE (the mid-point of the period of interest). There are 19 "bioclimatic" variables, as well as monthly estimates for minimum, mean, and maximum temperature, and precipitation.

Future projections are based on the models in CMIP6, downscaled and de-biased using WorldClim 2.1 for the present as a baseline. Monthly values of minimum temperature, maximum temperature, and precipitation, as well as 19 bioclimatic variables were processed for 23 global climate models (GCMs), and for four Shared Socio-economic Pathways (SSPs): 126, 245, 370 and 585. Model and SSP can be chosen by changing the ending of the dataset name *WorldClim\_2.1\_GCM\_SSP\_RESm*.

Available values for GCM are: "ACCESS-CM2", "BCC-CSM2-MR", "CMCC-ESM2", "EC-Earth3- Veg", "FIO-ESM-2-0", "GFDL-ESM4", "GISS-E2-1-G", "HadGEM3-GC31-LL", "INM-CM5-0", "IPSL-CM6A-LR", "MIROC6", "MPI-ESM1-2-HR", "MRI-ESM2-0", and "UKESM1-0-LL". For SSP, use: "ssp126", "ssp245", "ssp370", and "ssp585". RES takes the same values as for present reconstructions (i.e. "10m", "5m", "2.5m", and "0.5m"). Example dataset names are *WorldClim\_2.1\_ACCESS-CM2\_ssp245\_10m* and *WorldClim\_2.1\_MRI-ESM2-0\_ssp370\_5m*. Four combination (namely *FIO-ESM-2-0\_ssp370*, *GFDL-ESM4\_ssp245*, *GFDL-ESM4\_ssp585*, and *HadGEM3-GC31-LL\_ssp370*) are NOT available.

The dataset are averages over 20 year periods (2021-2040, 2041-2060, 2061-2080, 2081-2100). In pastclim, the midpoints of the periods (2030, 2050, 2070, 2090) are used as the time stamps. All 4 periods are automatically downloaded for each combination of GCM model and SSP, and are selected as usual by defining the time in functions such as [region\\_slice\(\)](#page-29-1).

<span id="page-37-0"></span>

These functions convert between years BP as used by pastclim (negative numbers going into the past, positive into the future) and standard POSIXct date objects.

#### Usage

```
ybp2date(x)
```
date2ybp(x)

# Arguments

x a time in years BP using the pastclim convention of negative numbers indicating years into the past, or a POSIXct date object

# Value

a POSIXct date object, or a vector

# Examples

```
ybp2date(-10000)
ybp2date(0)
# back and forth
date2ybp(ybp2date(-10000))
```
# <span id="page-38-0"></span>**Index**

∗ datasets biome4\_classes, [6](#page-5-0) koeppen\_classes, [19](#page-18-0) mis\_boundaries, [26](#page-25-0) region\_extent, [27](#page-26-0) region\_outline, [28](#page-27-0) region\_outline\_union, [28](#page-27-0) ∗ deprecated climate\_for\_locations, [8](#page-7-0) climate\_for\_time\_slice, [9](#page-8-0) Barreto2023, [3](#page-2-0) Beyer2020, [4](#page-3-0) bioclim\_vars, [4](#page-3-0) bioclim\_vars,matrix,matrix-method *(*bioclim\_vars*)*, [4](#page-3-0) bioclim\_vars,numeric,numeric-method *(*bioclim\_vars*)*, [4](#page-3-0) bioclim\_vars,SpatRaster,SpatRaster-method *(*bioclim\_vars*)*, [4](#page-3-0) <code>bioclim\_vars,SpatRasterDataset,SpatRasterData</code>s $\theta$ e $\overline{\theta}$ a $\theta$ d $\theta$ aseline, $18$ *(*bioclim\_vars*)*, [4](#page-3-0) biome4\_classes, [6](#page-5-0) CHELSA\_2.1, [6](#page-5-0) CHELSA\_trace21k\_1.0, [7](#page-6-0) CHELSA\_trace21k\_1.0\_0.5m\_vsi *(*CHELSA\_trace21k\_1.0*)*, [7](#page-6-0) clean\_data\_path, [8](#page-7-0) climate\_for\_locations, [8](#page-7-0) climate\_for\_time\_slice, [9](#page-8-0) date2ybp *(*ybp2date*)*, [38](#page-37-0) df\_from\_region\_series, [9](#page-8-0) df\_from\_region\_series(), *[10](#page-9-0)* df\_from\_region\_slice, [10](#page-9-0) df\_from\_region\_slice(), *[9](#page-8-0)* distance\_from\_sea, [10](#page-9-0) download\_dataset, [11](#page-10-0) Example, [11](#page-10-0) expression, *[36](#page-35-0)* get\_available\_datasets, [12](#page-11-0) get\_available\_datasets(), *[21](#page-20-0)* get\_biome\_classes, [12](#page-11-0) get\_data\_path, [13](#page-12-0) get\_data\_path(), *[11](#page-10-0)* get\_downloaded\_datasets, [13](#page-12-0) get\_ice\_mask, [14](#page-13-0) get\_land\_mask, [14](#page-13-0) get\_mis\_time\_steps, [15](#page-14-0) get\_resolution, [16](#page-15-0) get\_time\_bp\_steps, [16](#page-15-0) get\_time\_bp\_steps(), *[14,](#page-13-0) [15](#page-14-0)*, *[22](#page-21-0)*, *[29,](#page-28-0) [30](#page-29-0)* get\_time\_ce\_steps *(*get\_time\_bp\_steps*)*, [16](#page-15-0) get\_time\_ce\_steps(), *[15](#page-14-0)*, *[22](#page-21-0)*, *[29,](#page-28-0) [30](#page-29-0)* get\_time\_steps *(*get\_time\_bp\_steps*)*, [16](#page-15-0) get\_vars\_for\_dataset, [17](#page-16-0) is\_region\_series, [18](#page-17-0) koeppen\_classes, [19](#page-18-0) koeppen\_geiger, [19](#page-18-0) koeppen\_geiger,matrix,matrix-method *(*koeppen\_geiger*)*, [19](#page-18-0) koeppen\_geiger,SpatRaster,SpatRaster-method *(*koeppen\_geiger*)*, [19](#page-18-0) koeppen\_geiger,SpatRasterDataset,SpatRasterDataset-method *(*koeppen\_geiger*)*, [19](#page-18-0) Krapp2021, [21](#page-20-0) list\_available\_datasets, *[12](#page-11-0)*, [21](#page-20-0) list\_available\_datasets(), *[10](#page-9-0)[–12](#page-11-0)*, *[14](#page-13-0)[–17](#page-16-0)*, *[36](#page-35-0)* location\_series, [22](#page-21-0) location\_series(), *[34](#page-33-0)* location\_slice, [23](#page-22-0) location\_slice(), *[8](#page-7-0)*, *[22,](#page-21-0) [23](#page-22-0)*

```
location_slice_from_region_series, 25
mis_boundaries, 15, 26
paleoclim_1.0, 27
paleoclim_1.0_10m (paleoclim_1.0), 27
paleoclim_1.0_2.5m (paleoclim_1.0), 27
paleoclim_1.0_5m (paleoclim_1.0), 27
region_extent, 27
region_outline, 28, 28
region_outline_union, 28
region_series, 29
region_series(), 9, 18, 25, 31, 33
region_slice, 30
region_slice(), 7, 9, 10, 32, 37
sample_region_series, 31
sample_region_slice, 31
set_data_path, 32
set_data_path(), 11, 13
sf::sf, 28
sf::sfg, 29, 30
slice_region_series, 33
terra::as.data.frame(), 10
terra::SpatExtent, 29, 30
terra::SpatRaster, 9–11, 14, 15, 19, 30–34,
        36
terra::SpatRasterDataset, 18, 25, 29, 31,
        33
terra::spatSample(), 31, 32
terra::SpatVector, 29, 30
terra::time(), 19, 33
time_bp, 33
time_bp(), 33
time_bp,SpatRaster-method (time_bp), 33
time_bp,SpatRasterDataset-method
        (time_bp), 33
time_bp<- (time_bp), 33
time_bp<-,SpatRaster-method (time_bp),
         33
time_bp<-,SpatRasterDataset-method
        (time_bp), 33
time_series_for_locations, 34
update_dataset_list, 35
validate_nc, 35
var_labels, 36
                                                WorldClim_2.1, 37
                                                ybp2date, 38
```